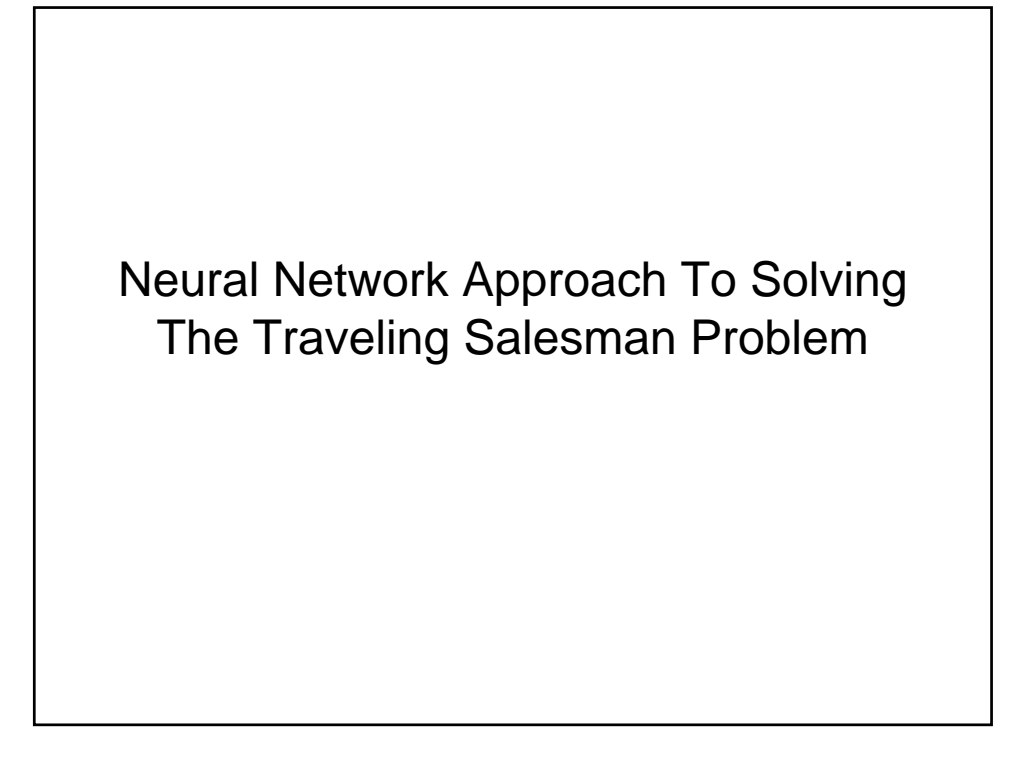

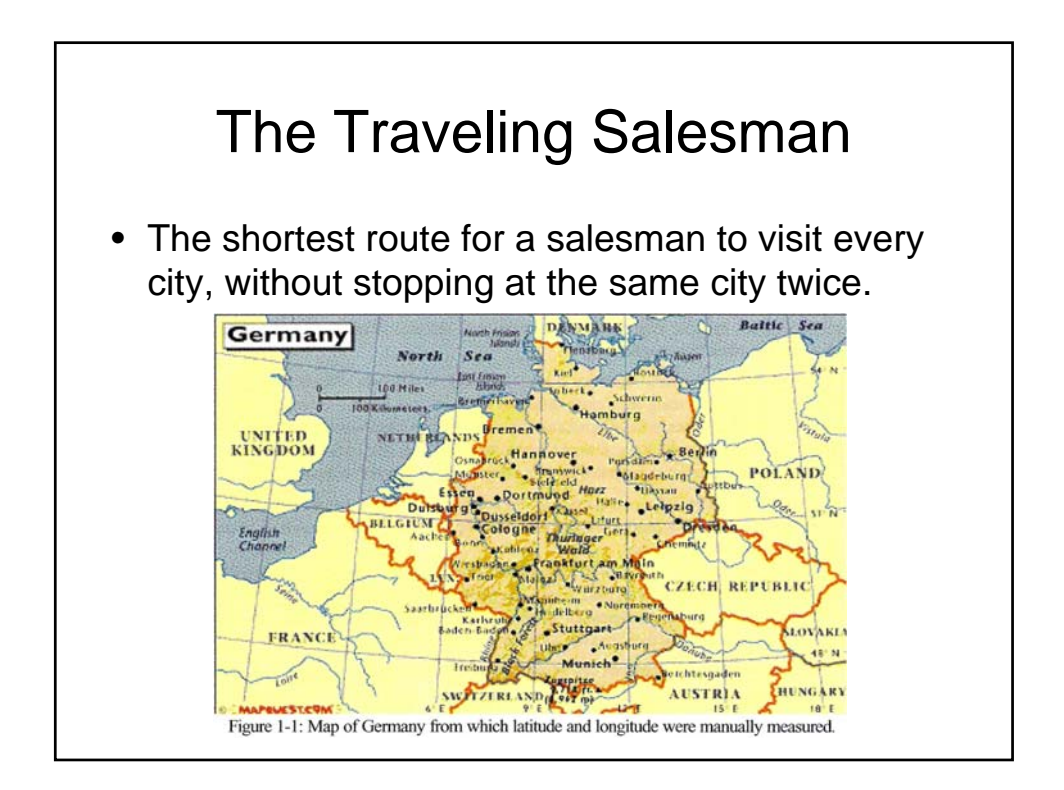

## **Methods**

- Random
	- An algorithm must be better than this to be worthwhile
- Continuous Hopfield Network
	- Fully-Connected
	- Self-Associative
- Kohonen Self-Organizing Map
	- Topologically Preserving

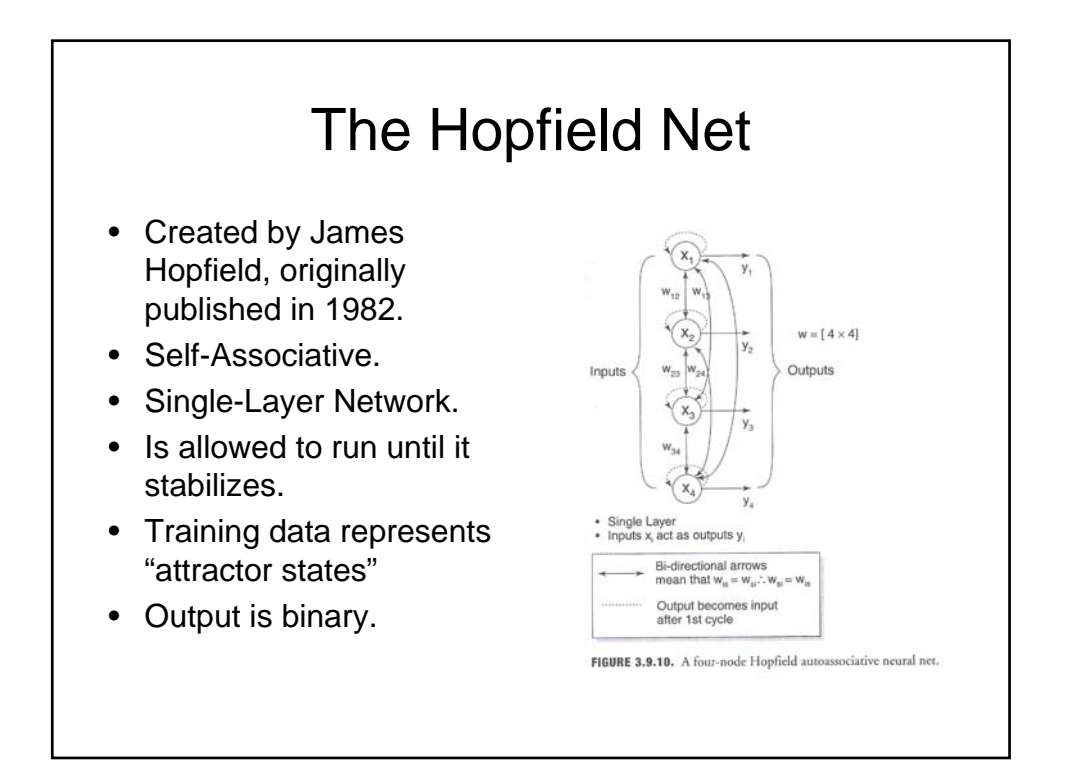

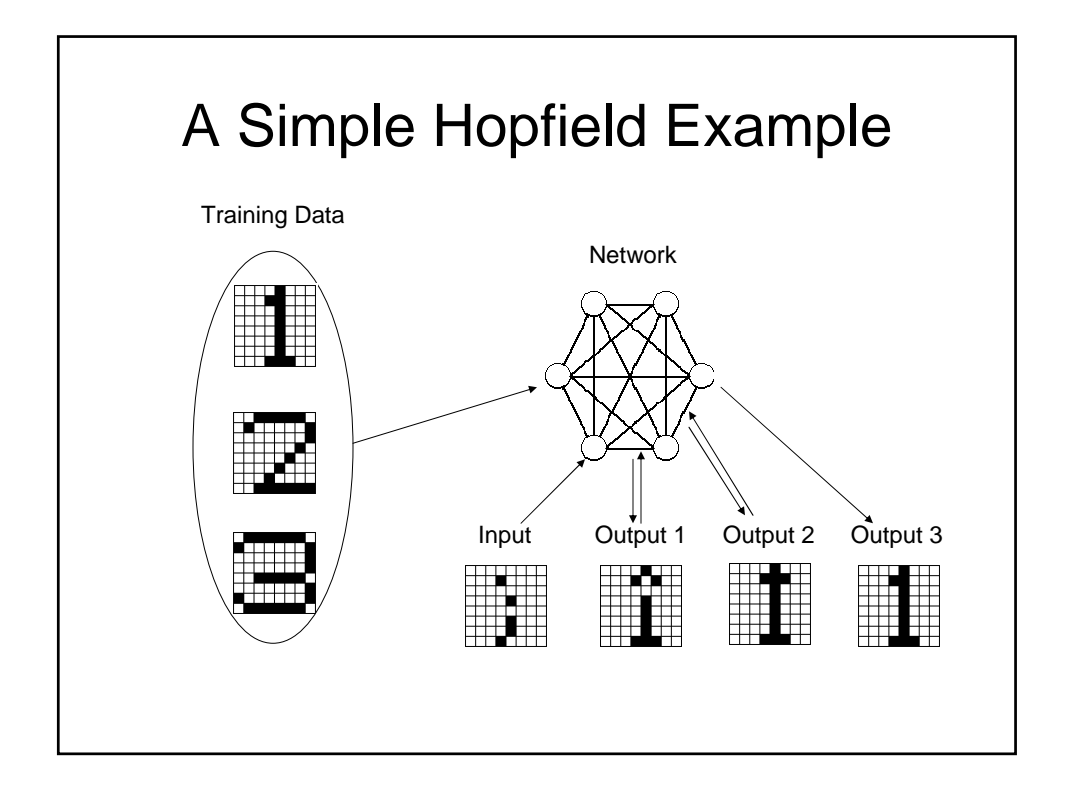

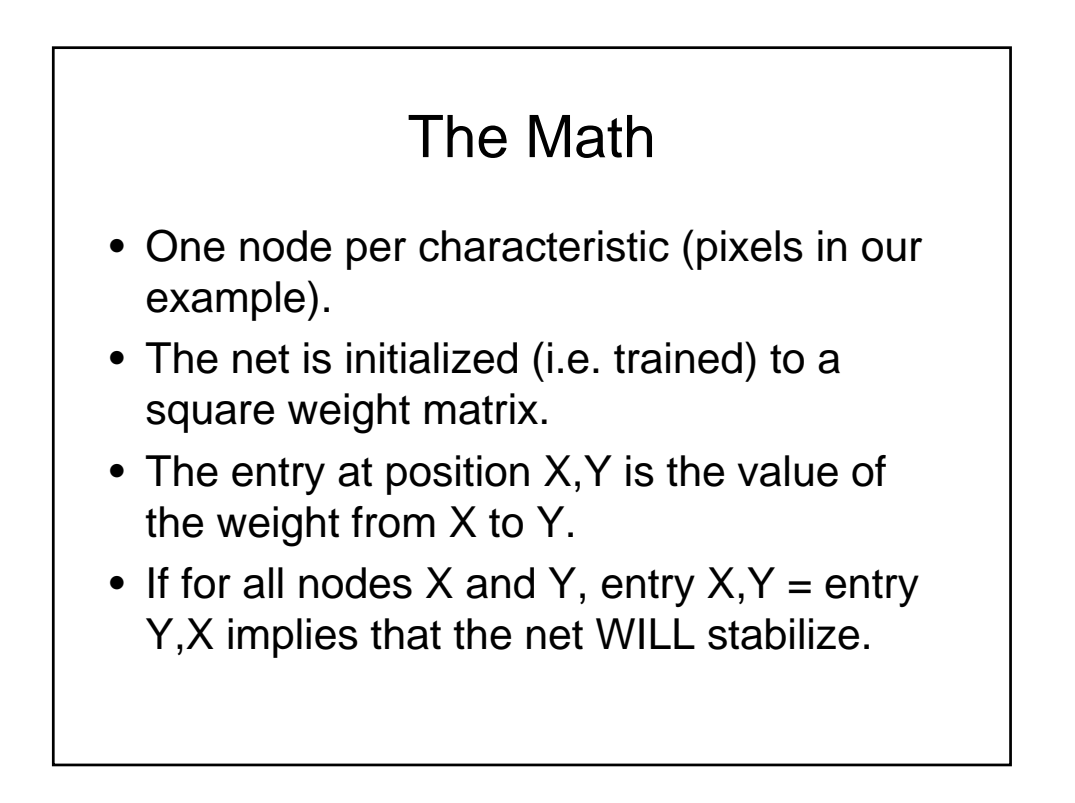

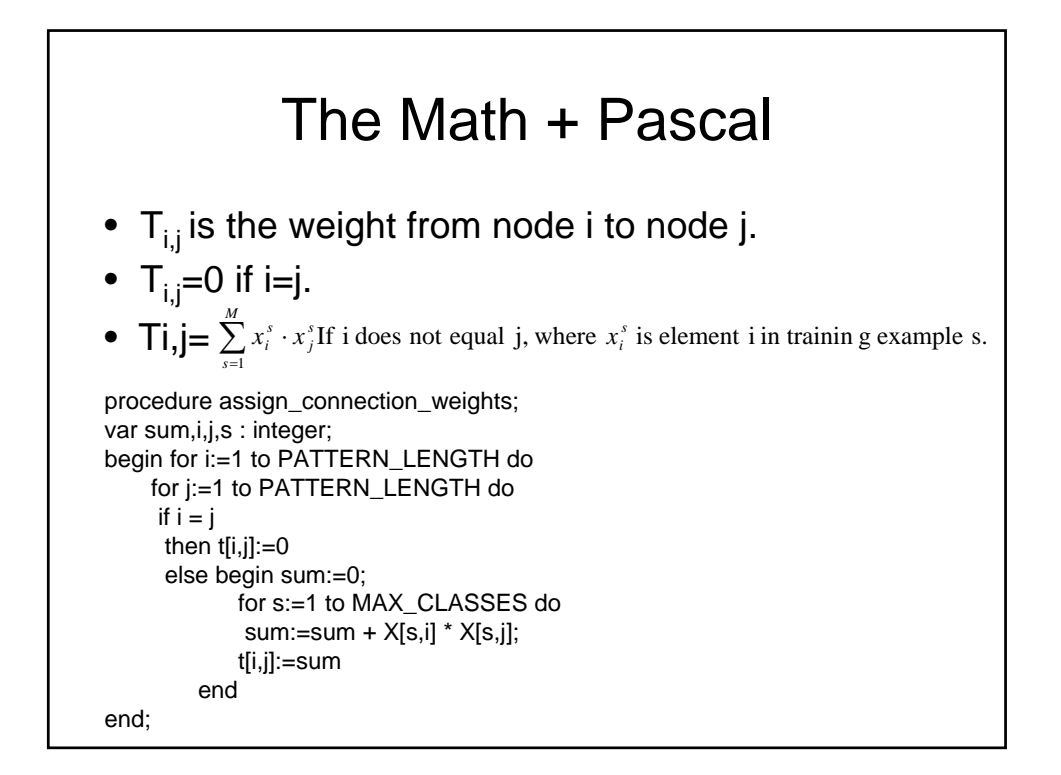

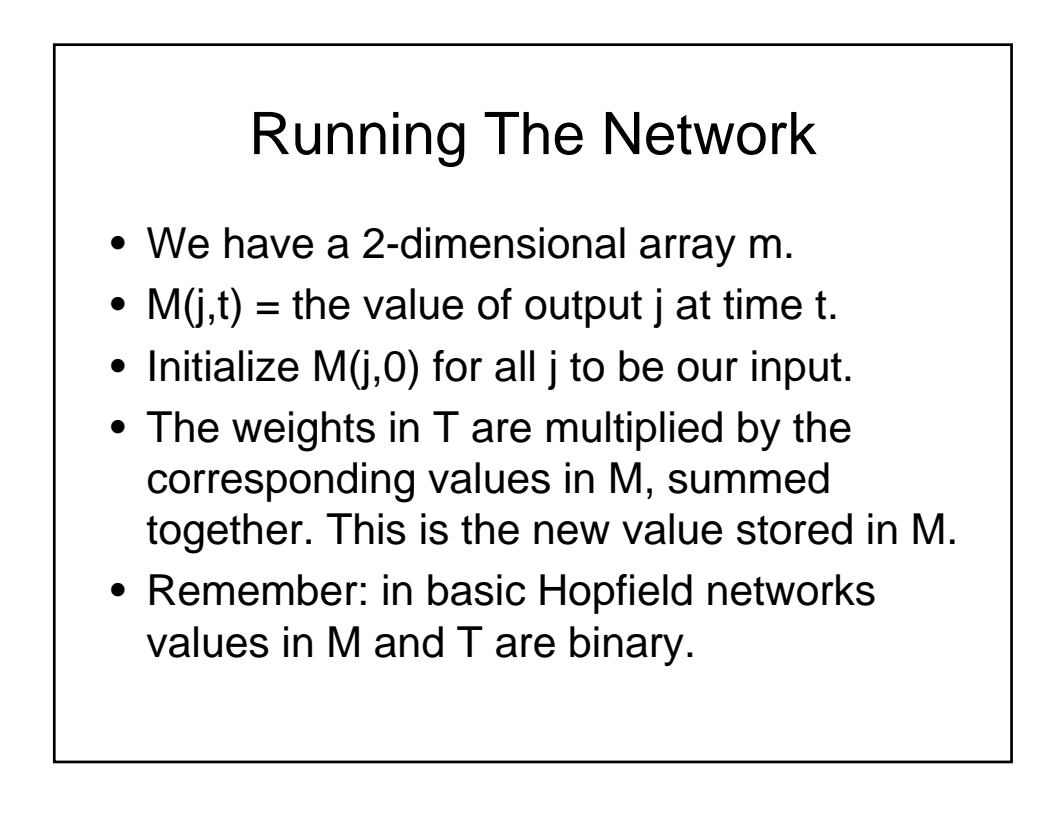

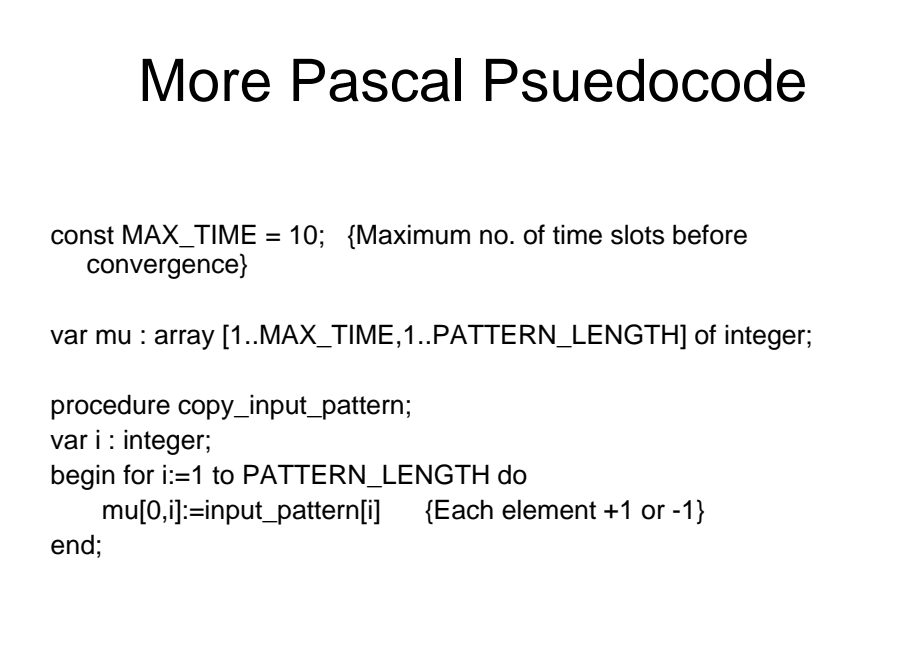

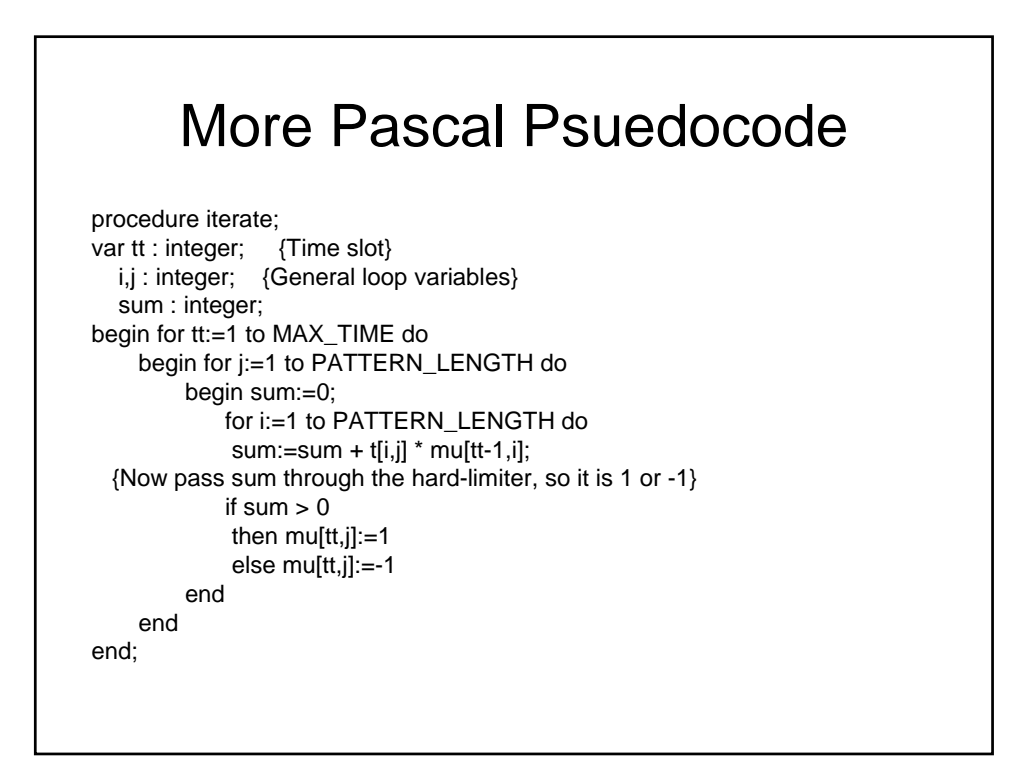

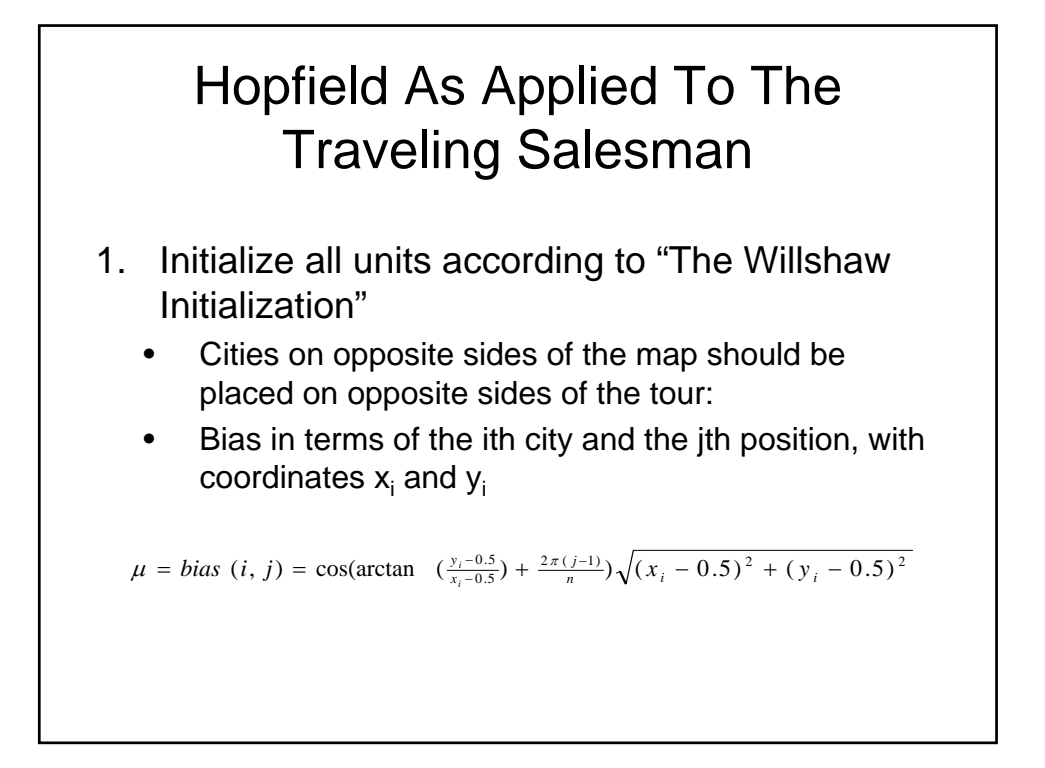

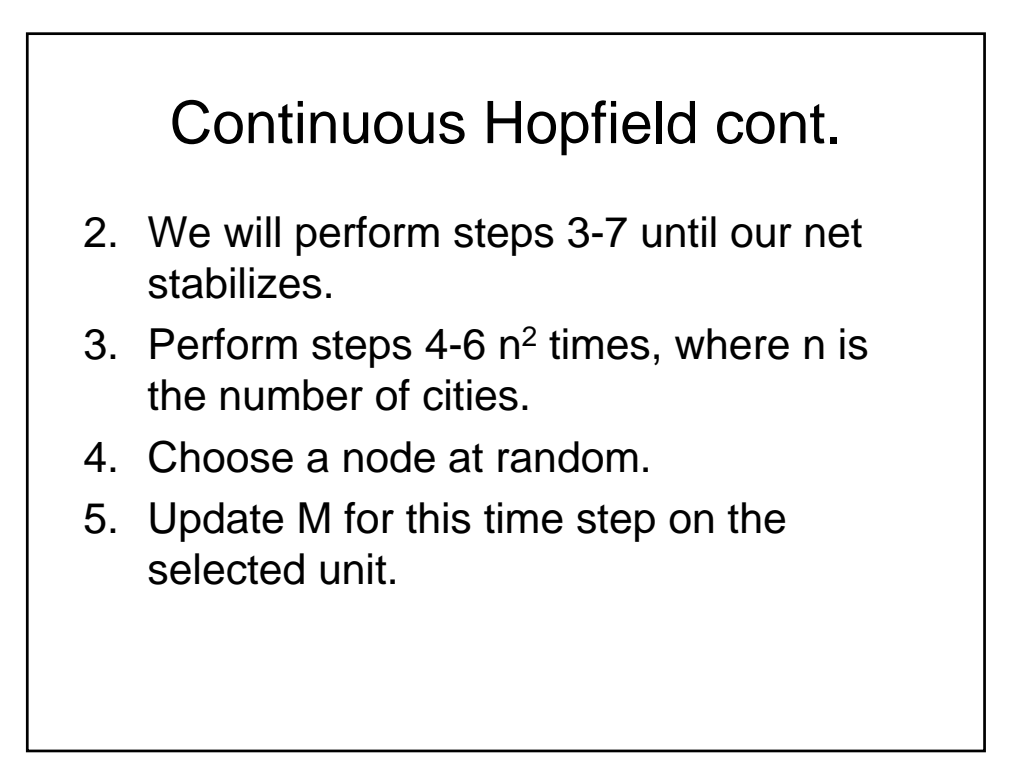

## Continuous Hopfield cont.

- 6. Apply the output function to see how close this node is to a city, potentially fixing its location.
- 7. Check for stabilization
- Use a square matrix
	- Rows correspond to cites
	- Columns correspond to a cities place in the tour

## Kohonen Self-Organizing Map (SOM)

- Unsupervised learning artificial neural network.
- Is known to perform well on classification problems.
- Commonly used for:
	- Visualization of statistical data, analysis of electrical signals from the brain, cloud classification from satellite, clinical voice analysis, and automatic speech recognition.

## Some Important Characteristics of Self Organizing Maps

- Topography preserving.
	- Keeps relationships with other nodes intact.
	- Hopfield is fully connected.
- Similar to the brain in which neurons in the same cluster have a stronger connection than to those outside of the cluster.
- No other artificial neural network has this property.

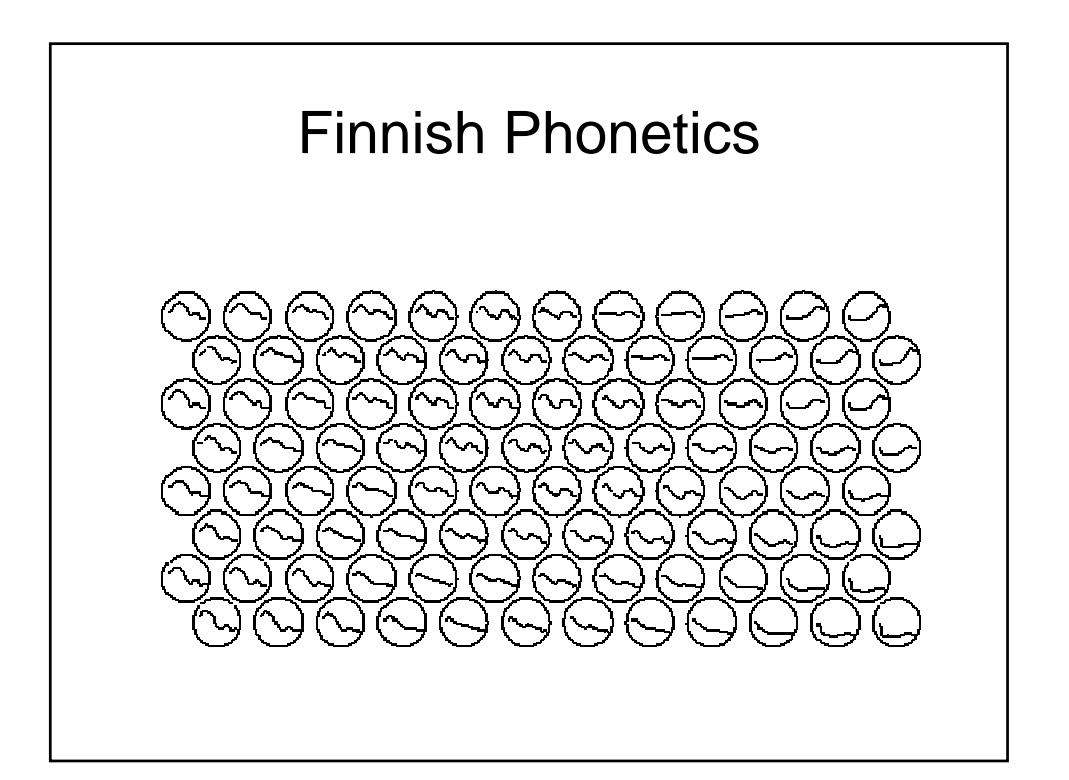

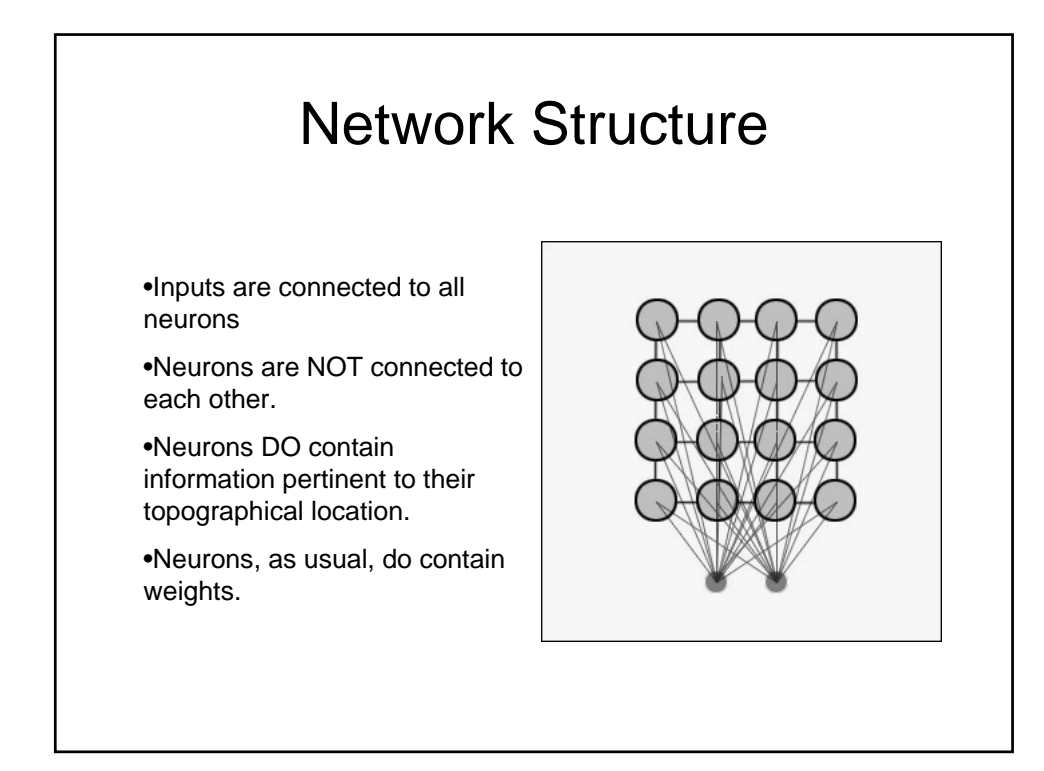

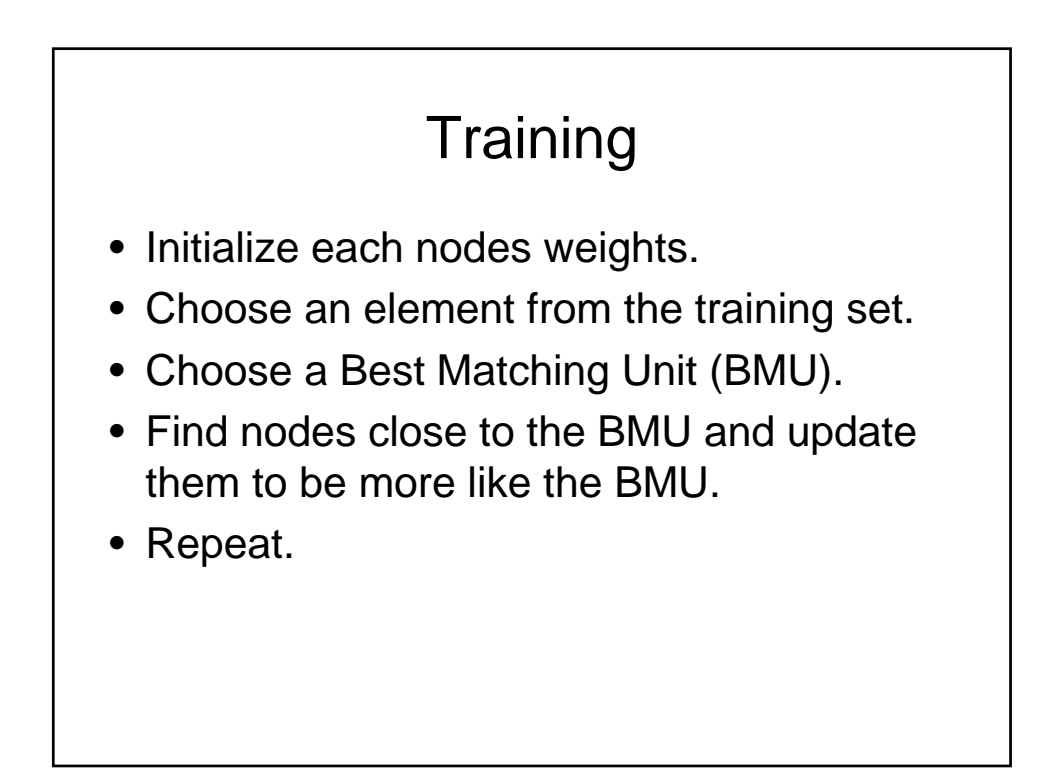

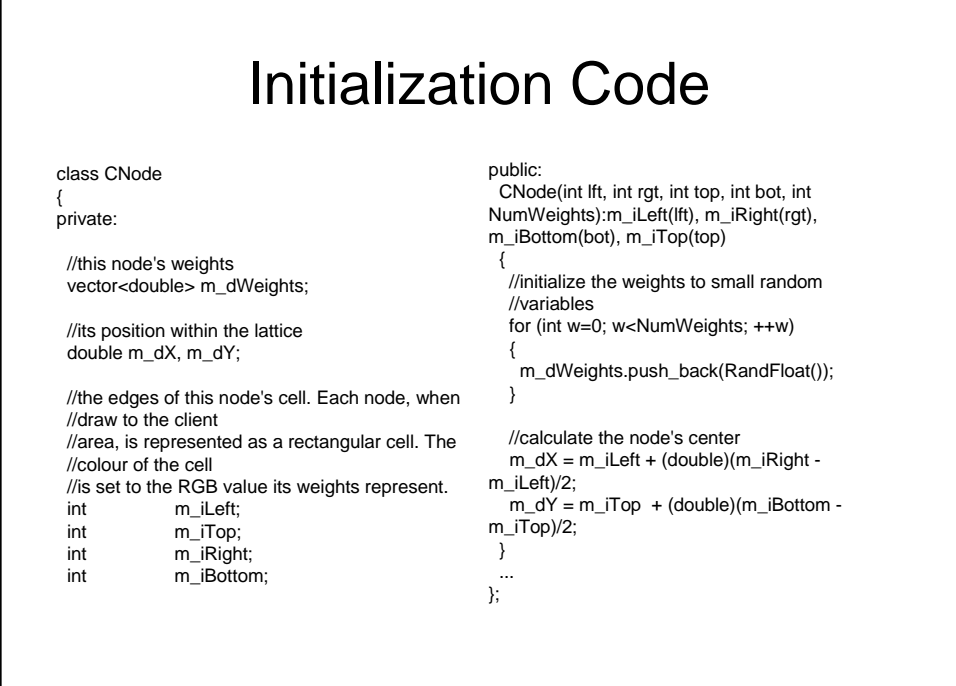

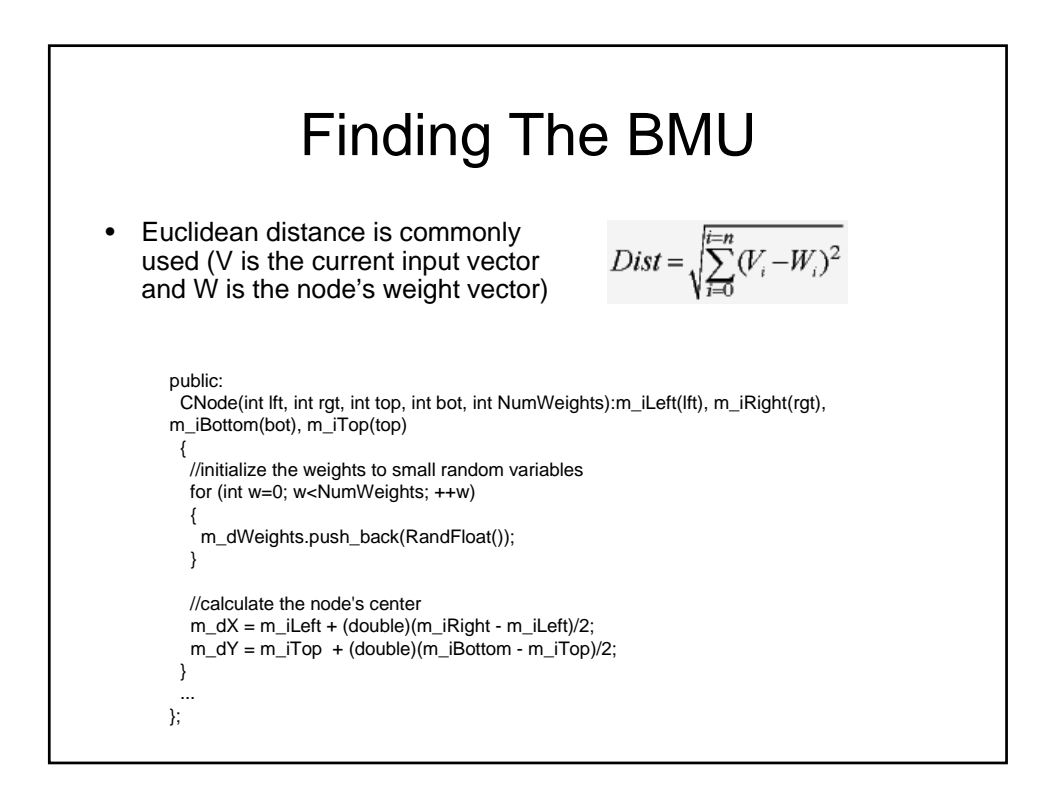

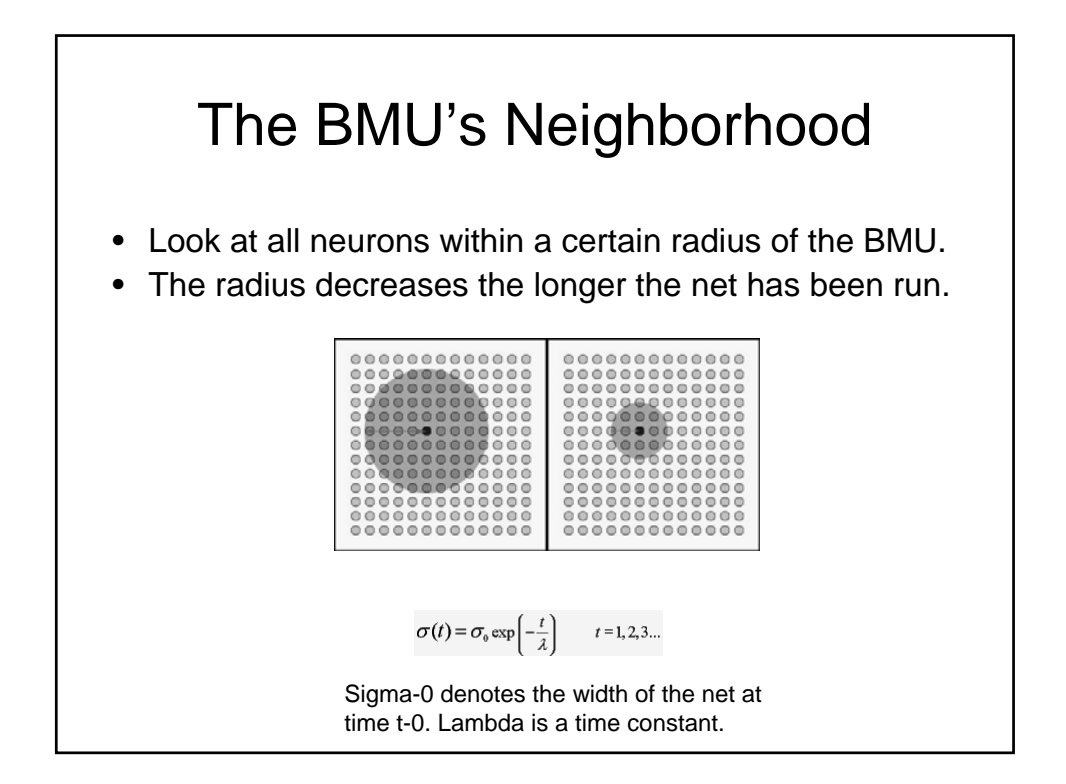

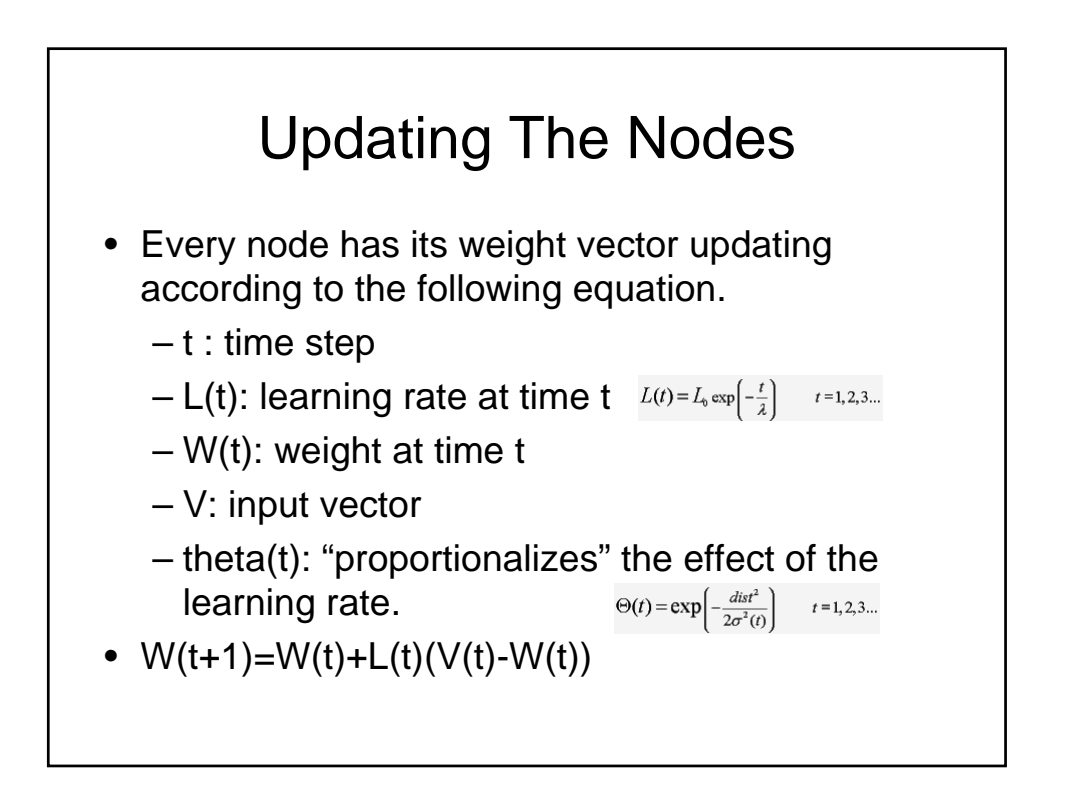

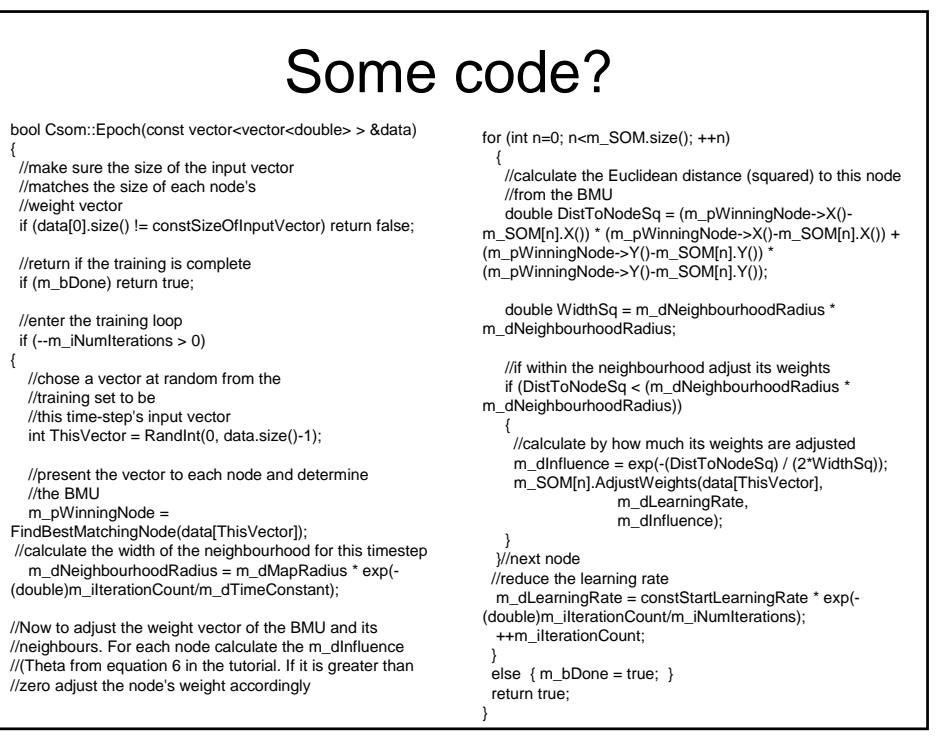

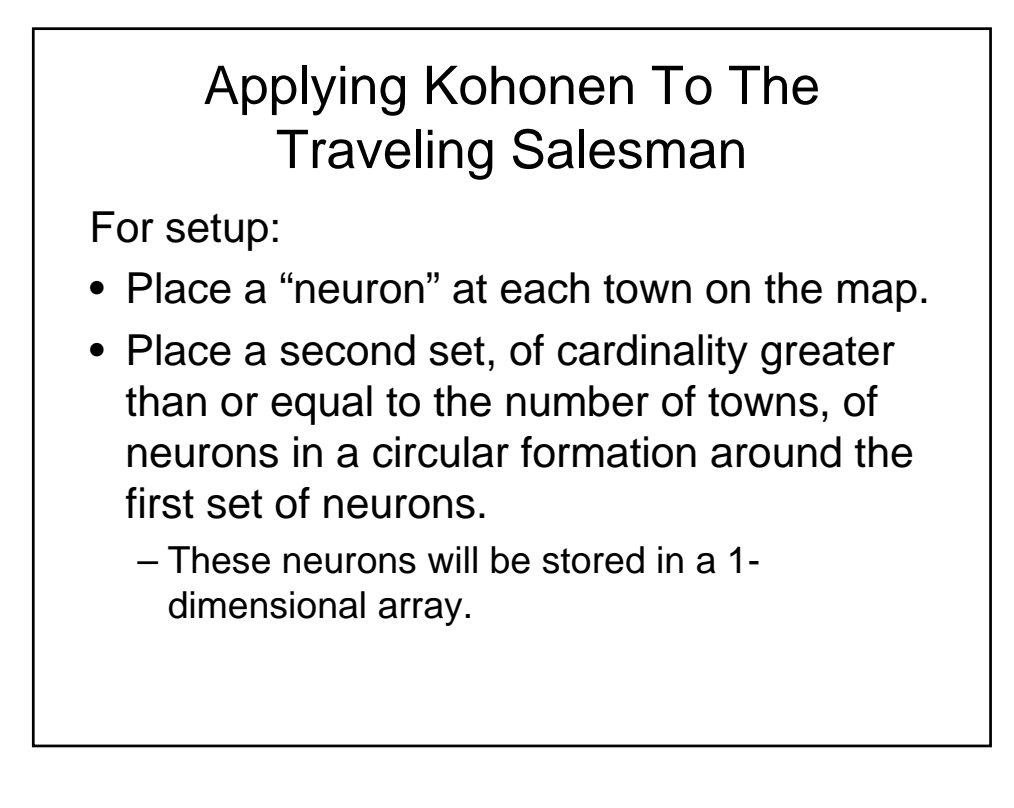

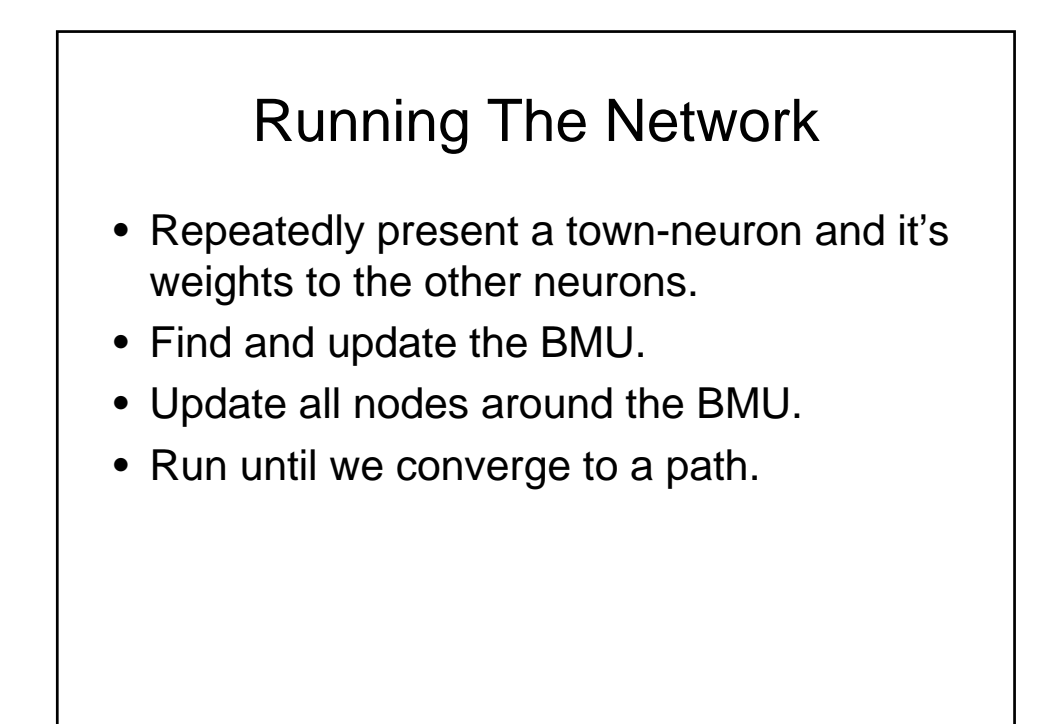

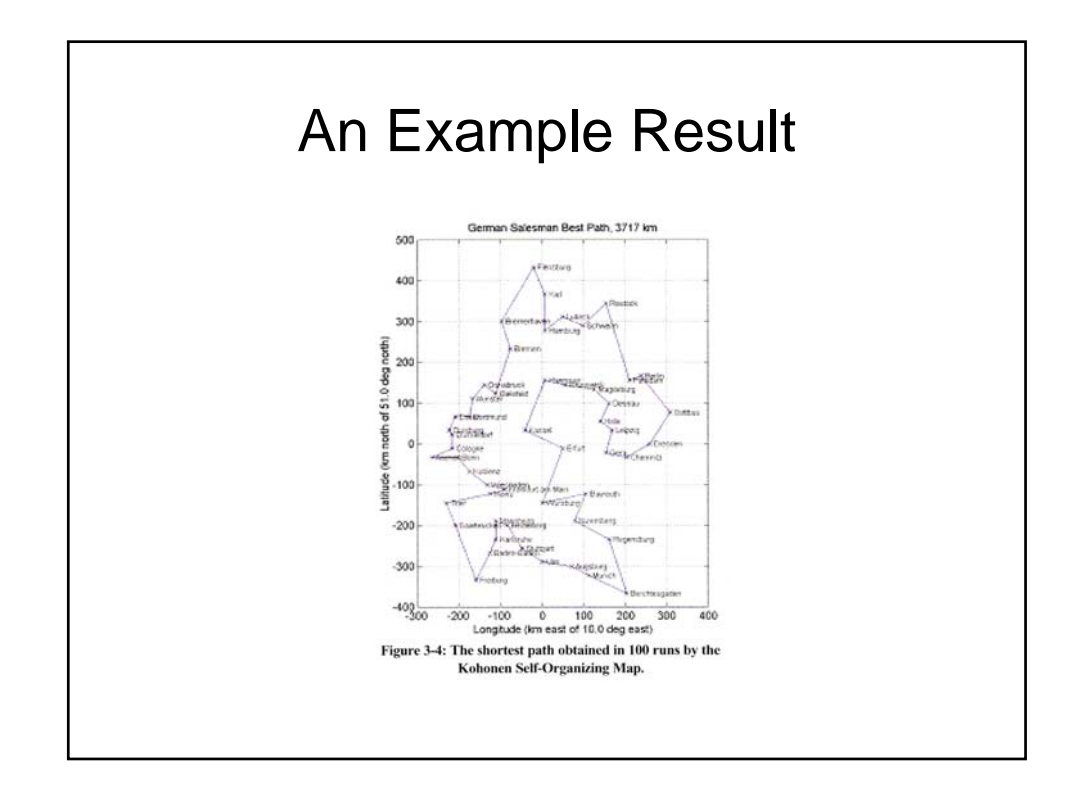

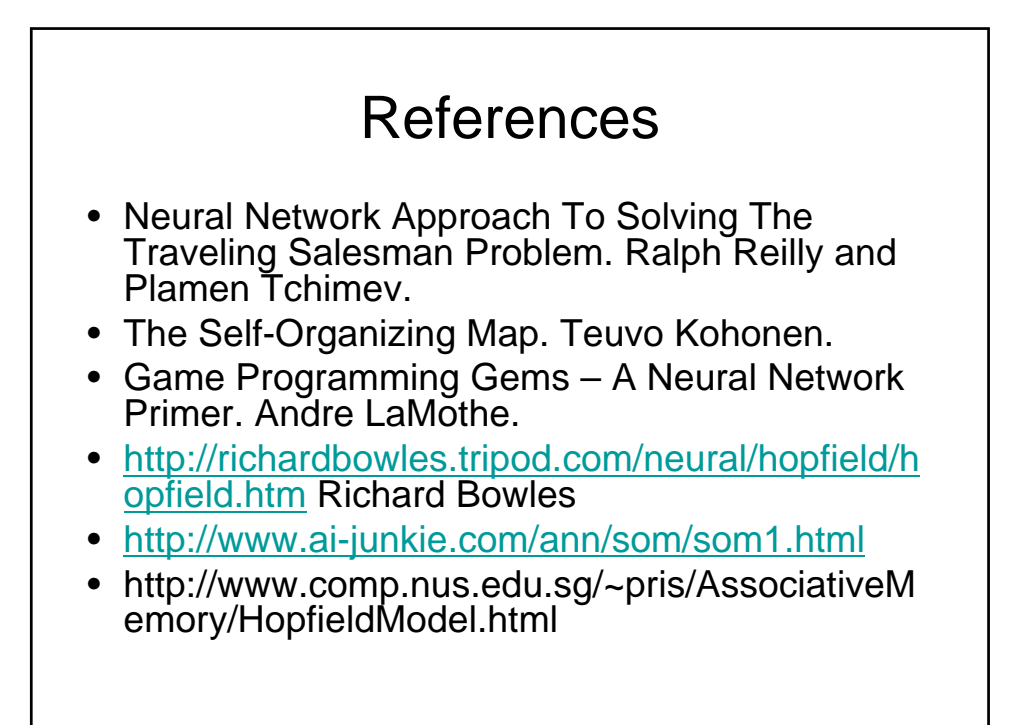